#### Audio Tagging Tools Crack With License Key

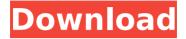

# **Audio Tagging Tools Crack Download (April-2022)**

These days, the term "mobile phones" is associated with everything from mobile data devices (e.g. e-mail, Internet), which are also known as smartphones, and mobile music devices, (e.g. MP3 players), which are also known as PMPs (Personal Music Players). Features: • Player Player is a file or folder which plays a sound/music or a sequence of audio files at the same time. • Track Track is the digital audio file which contains the sound of the audio file. • Playlist Playlist is a list of audio files and/or sound files which are to be played at the same time. • Duration Duration is the length of time that the audio file will be played. • Play Button Set sound/music or sequence of audio files to be played by pressing the button. • Stop Button Set sound/music or sequence of audio files to be stopped by pressing the button. • Pause Button Set sound/music or sequence of audio files to be paused by pressing the button. • Fast forward Fast forward lets you skip some tracks during playing. • Rewind Rewind lets you go back to the beginning of the track. Playlist Manager is intended to manage MP3 or WMA playlists including playlists. You can play a playlist by pressing "Play" button on the toolbar. You can play/pause/stop tracks in the playlist by using "Play" button or "Stop" button on the toolbar. Playlist Manager also allows you to copy all tracks from the existing playlist or create a new playlist in the specified folder/playlist. Includes a simple sequence editor, selecting samples from a range (frequency, phase, volume, etc.) plays the selected sample(s), and recording the selected sample(s) to another. Also includes a simple sampler, allowing you to create, save, and load a WAV file with samples. For an overview of this... Welcome to the ShareMe. Shareme is a dedicated internet portal bringing users the latest shareware & freeware from the world's best Software Authors. Shareme allows Shareware & Freeware Authors to submit their latest wares, so you the user are able to download their latest software updates all the time, after they are released! Always visit Shareme for your software needs. Rhodes Scholarships The College of Theology was pleased to announce our third class of fellows for the 2011-2012 academic

## Audio Tagging Tools [Updated] 2022

Audio Tagging Tools is a program designed to help you better organize your music and find out various information on audio tracks. It supports several file types, including MP3, WMA, OGG, FLAC and PLS. The interface of the application is plain and uncomplicated. Once you create a new media workspace, you can add audio files into the list with the help of either the file browser, folder view or 'drag and drop' function; it's also possible to import playlists. The file queue displays a lot of data on each track, such as the artist, title, duration, size, genre, bit rate, format and track number. So, you can edit or remove ID3 tags, copy, move or rename files, compare files (e.g. by artist, length, MD5 signature) and view statistics (file types, artists, genres, overview).

But you can also use a search function within the media workspace, display a window with logging details, configure filters and select templates (e.g. output, filenames). Advanced users can look into ScriptEngine information. Program settings are configurable as well; you can make Audio Tagging Tools play a sound, automatically open a new media workspace on startup, to save the file list on exit and to show gridlines, among others. The audio application needs a low amount of CPU and system memory, has a good response time and contains user's guide. We have not come across any issues during our tests; Audio Tagging Tools did not freeze, crash or pop up error dialogs. However, the interface could have its features better organized, and it requires some improvements from the visual point of view. Novices can take a while to get accustomed to Audio Tagging Tools' layout. Audio Tagging Tools Review: Audio Tagging Tools offers many features that will let you organize your music files and make them easily accessible. The program offers a lot of options that allow you to control the way it does its job. It is easy to use and has a user-friendly interface. It supports multiple file types, including MP3, WMA, OGG, FLAC and PLS. You can not only view your music in different modes but also find out any kind of information on your files. You can also edit ID3 tags. The program can manage playlists as well as import and export them. The application displays a lot b7e8fdf5c8

2/5

## **Audio Tagging Tools Crack+ Download**

It is a handy software designed to help you sort and organize your music. It supports several file types, including MP3, WMA, OGG, FLAC and PLS. Audio Tagging Tools Features: Media support Audio Tagging Tools is designed to work with music tracks and works on audio, video and data files; it supports more than 30 types of audio and video formats, including ID3v2/ID3v3, WMA, MP3, FLAC and OGG. Audio Tagging Tools is provided for Linux. Windows and Mac OS X. It contains the source code of the software and can be downloaded for free. Audio Tagging Tools Requirements: The following versions of these libraries are required to run Audio Tagging Tools: libogg0, libvorbis0, libid3tag and libmad0. Audio Tagging Tools System Requirements: The programs listed below have not been tested with Audio Tagging Tools: Download Audio Tagging Tools MediaInfo - is a software to provide detailed information about digital audio and video. It is used to manage metadata of files, such as artist, album, comment, rating, date, and many others. For instance, it is used to manage ID3v1 tag information, but it can also be used to obtain a deep analysis of video files. (Freeware - 2,000,000 - Uploaded.net) Audio Tagging Tools Requirements: Audio Tagging Tools system requirements: Main program features Fully functional media player, which shows the file's information, CD-like cover art and various details. Audio player, which allows you to play the selected file and shows information on the file. The application also allows copying and pasting the media file into an editor application. File comparison utility, which allows you to compare two files' information, such as filename, size, file format, duration, bit rate, artist, track number and so on. Audio file tagging program, which allows you to edit or modify the selected file information, such as music ID3 tags (artist, title, track number), audio tags (album, genre, year), X-Tag tags (keywords), audio track timecode (start time, end time) and generate a report with details on the changes you have made. Windows executable, which supports a set of templates to quickly filter files

#### What's New In?

Audio Tagging Tools is a music organizer and tag editor. You can search for a file by artist, title, song, album, genre, bitrate, length and year. It supports ID3v2/3, PMP, APE, MP3, WMA, OGG and PLS tags. You can listen to tracks and use the application's features. Audio Tagging Tools provides a number of features: 2.x MB 2.0 MB How to Install Audio Tagging Tools: 1. Extract file(s) from rar archive using WinRAR 2. Install Setup.exe using Windows Installer 3. Run the application. 4. Go to Help -> About Audio Tagging Tools 5. Check if everything is Ok. Having a problem? Audio Tagging Tools Frequently Asked Questions When I start Audio Tagging Tools, I receive this message: "Search for audio files failed. Maybe the selected files have no ID3 information. Please close all open programs and try again." Audio Tagging Tools 1.0.0.162: Maybe because some files are damaged. Please close the program, and try again. When I try to find audio files, I receive this message: "Search For Audio Files failed. Your computer doesn't have a soundcard." Audio Tagging Tools 1.0.0.162: Do you have a soundcard? Then install it. Or look for any errors at the end of the installation. When I try to compare audio files by artist, I receive this message: "Files are not matching. Compare failed. Please choose the right files or select a different folder." Audio Tagging Tools 1.0.0.162: Make sure that you select the right files or create a new folder. When I try to create an audio workspace, I receive this message: "Cannot create your workspace!" Audio Tagging Tools 1.0.0.162: Try to locate the folder which contain the files. Or check if you have enough space on the selected folder. When I try to create an audio workspace, I receive this message: "There are no

| such type of files!" Audio Tagging Tools 1.0.0.162: Make sure that the files are in the correct format, like MP3, WMA, OGG |
|----------------------------------------------------------------------------------------------------|
|                                                                                                    |
|                                                                                                    |
|                                                                                                    |
|                                                                                                    |
|                                                                                                    |
|                                                                                                    |
|                                                                                                    |
|                                                                                                    |
|                                                                                                    |
|                                                                                                    |
|                                                                                                    |
|                                                                                                    |
|                                                                                                    |

## **System Requirements For Audio Tagging Tools:**

- Windows 7, Windows 8, or Windows 10 (32-bit, 64-bit), Service Pack 2 (SP2) or later.
- 1 GB RAM (minimum) 1 GB available hard disk space (25 GB for 40 levels) Internet connection (a broadband connection is recommended) DirectX 8.1 or later (Compatibility pack required) Please note that only one user account and one password is required. Players can play as one of two characters, the High Priestess or the High Councilor

https://expressionpersonelle.com/xewebshots-crack-activation-code-free-download-pc-windows/

https://gmtphone.com/antillesxml-crack-free/

https://www.mil-spec-industries.com/system/files/webform/worchev708.pdf

http://humlog.social/upload/files/2022/07/P5trLaJYZp32iftxa6gQ\_04\_cf7156fe37a5d27 909e0f215924394d6\_file.pdf

https://ceza.gov.ph/system/files/webform/resume/super-pdf-editor.pdf

https://seo-focus.com/wp-content/uploads/2022/07/bentomm.pdf

https://fam-dog.ch/advert/putgaps-crack-free-download-pc-windows/

https://arlingtonliguorpackagestore.com/av-dvd-player-morpher-crack-free-

registration-code-free-2022-new/

https://foncab.org/wp-

content/uploads/2022/07/ZOOK OST To MSG Converter Free Download.pdf

https://axisflare.com/upload/files/2022/07/njf2hmJVdtl8rD436Wo5\_04\_cf7156fe37a5d2 7909e0f215924394d6\_file.pdf

https://tgmcn.com/kcs-restaurant-enterprise-crack-activation-code-with-keygen-free/

https://dzambelis.co.uk/advert/fotoviewer-crack-keygen-free-pc-windows-april-2022/

https://www.niskayuna.org/sites/g/files/vyhlif4781/f/uploads/draft-

niskavuna police reform and reinvention collaborative.pdf

https://happybirthday2me.com/wp-content/uploads/2022/07/photheat.pdf

https://www.penningtonboro.org/sites/g/files/vyhlif5426/f/uploads/parks-rec-events-calendar.pdf

https://clubsoccer360.com/wp-content/uploads/2022/07/flavrai.pdf

http://saddlebrand.com/?p=41175

https://www.yolo.at/wp-content/uploads/2022/07/hasyesh/Files\_Compare.pdf

http://postbaku.info/?p=17785

http://www.oscarspub.ca/wp-content/uploads/2022/07/UsbDummyProtect Crack Full

Version\_Free\_Download\_X64\_Updated\_2022.pdf